## Visio 2007 Erd Diagram Tutorial >>>CLICK HERE<<<

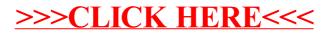